Документ под ИНЦОСТЕРСТВО НАУКИ И ВЫСШЕГО ОБРАЗОВАНИЯ РОССИЙСКОЙ ФЕДЕРАЦИИ Дата подписания: 17.**Федеральное государс<mark>твенное автономное образовательное учреждение</mark> высшего образования** 10730ffe6b1ed036b744b6e9d97700b86**f5d4d7<sub>d</sub>eдов</mark>ательский технологический университет «МИСИС»** Информация о владельце: ФИО: Котова Лариса Анатольевна Должность: Директор филиала Уникальный программный ключ:

## **Новотроицкий филиал**

# Рабочая программа дисциплины (модуля)

# **Производственный менеджмент**

Закреплена за подразделениемКафедра гуманитарных и социально-экономических наук (Новотроицкий филиал)

Направление подготовки 09.03.03 Прикладная информатика

Профиль Прикладная информатика в технических системах

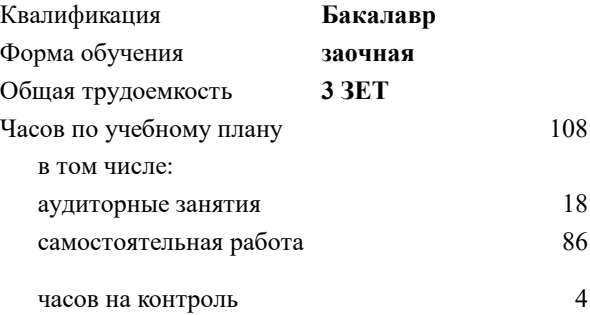

зачет 4 Формы контроля на курсах:

#### **Распределение часов дисциплины по курсам**

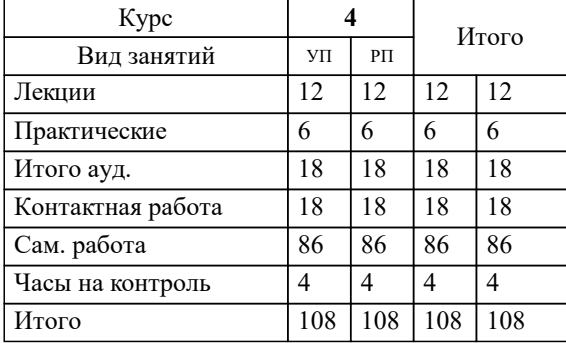

**Производственный менеджмент** Рабочая программа

Разработана в соответствии с ОС ВО:

Самостоятельно устанавливаемый образовательный стандарт высшего образования - бакалавриат Федеральное государственное автономное образовательное учреждение высшего образования «Национальный исследовательский технологический университет «МИСИС» по направлению подготовки 09.03.03 Прикладная информатика (приказ от 05.03.2020 г. № 95 о.в.)

Составлена на основании учебного плана:

09.03.03 Прикладная информатика, 09.03.03\_23\_Прикладная информатика\_ПрПИвТС\_заоч.plx Прикладная информатика в технических системах, утвержденного Ученым советом ФГАОУ ВО НИТУ "МИСиС" в составе соответствующей ОПОП ВО 30.11.2022, протокол № 35

Утверждена в составе ОПОП ВО:

09.03.03 Прикладная информатика, Прикладная информатика в технических системах, утвержденной Ученым советом ФГАОУ ВО НИТУ "МИСиС" 30.11.2022, протокол № 35

**Кафедра гуманитарных и социально-экономических наук (Новотроицкий филиал)** Рабочая программа одобрена на заседании

Протокол от 13.03.2024 г., №3

Руководитель подразделения к.э.н., доцент Измайлова А.С.

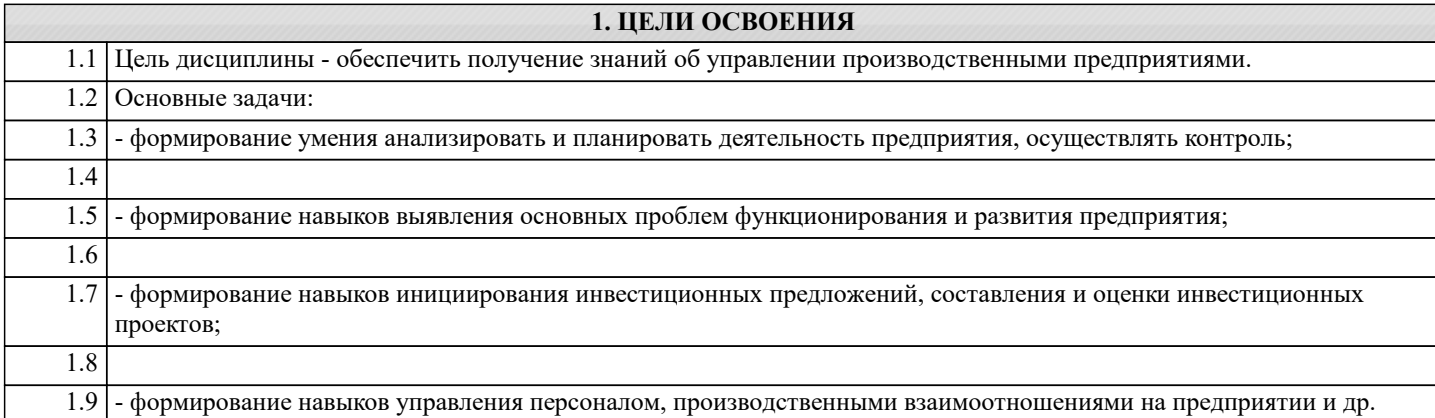

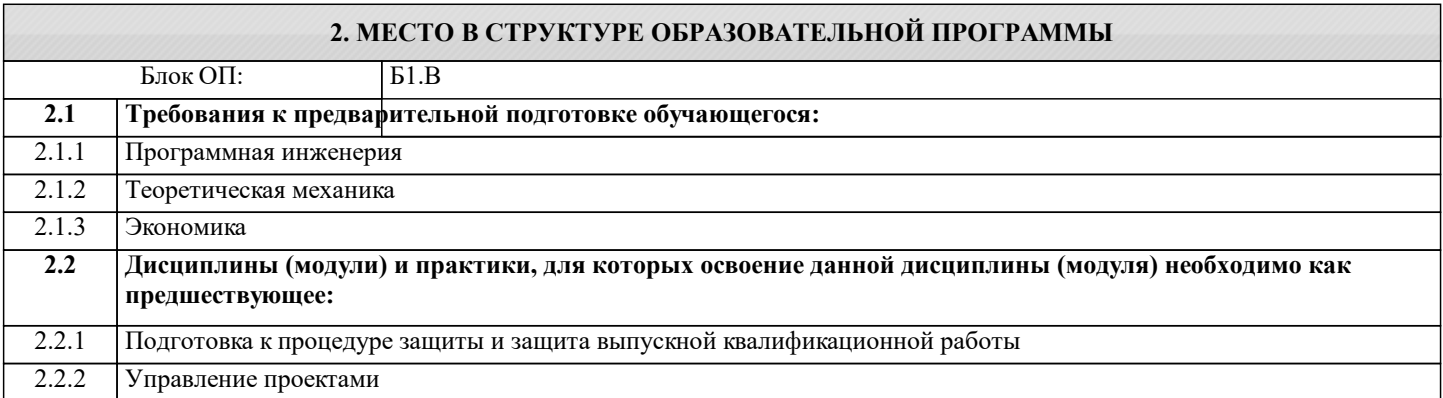

#### **3. РЕЗУЛЬТАТЫ ОБУЧЕНИЯ ПО ДИСЦИПЛИНЕ, СООТНЕСЕННЫЕ С ФОРМИРУЕМЫМИ КОМПЕТЕНЦИЯМИ**

**ОПК-8: Способен принимать участие в управлении проектами создания информационных систем на стадиях жизненного цикла, демонстрировать практические навыки для решения задач и реализации проектов, в области, соответствующей профилю подготовки, применять знание экономических, организационных и управленческих вопросов, таких как: управление проектами, рисками и изменениями**

**Знать:**

ОПК-8-З1 основы организации и управления производством

**УК-10: Способен принимать обоснованные экономические решения в различных областях жизнедеятельности на основе знаний по экономическим, организационным и управленческим вопросам в производственном и деловом контекстах**

**Знать:**

УК-10-З1 принципы функционирования экономики; основные инструменты, используемые для управления финансами.

**ОПК-8: Способен принимать участие в управлении проектами создания информационных систем на стадиях жизненного цикла, демонстрировать практические навыки для решения задач и реализации проектов, в области, соответствующей профилю подготовки, применять знание экономических, организационных и управленческих вопросов, таких как: управление проектами, рисками и изменениями**

**Уметь:**

ОПК-8-У1 применять на практике методы управления производственными предприятиями

**УК-10: Способен принимать обоснованные экономические решения в различных областях жизнедеятельности на основе знаний по экономическим, организационным и управленческим вопросам в производственном и деловом контекстах**

**Уметь:**

УК-10-У1 применять методы финансового планирования для достижения краткосрочных и долгосрочных целей; знания по экономическим, организационным и управленческим вопросам для принятия решений.

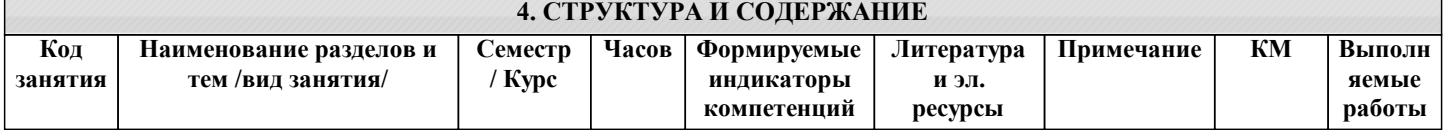

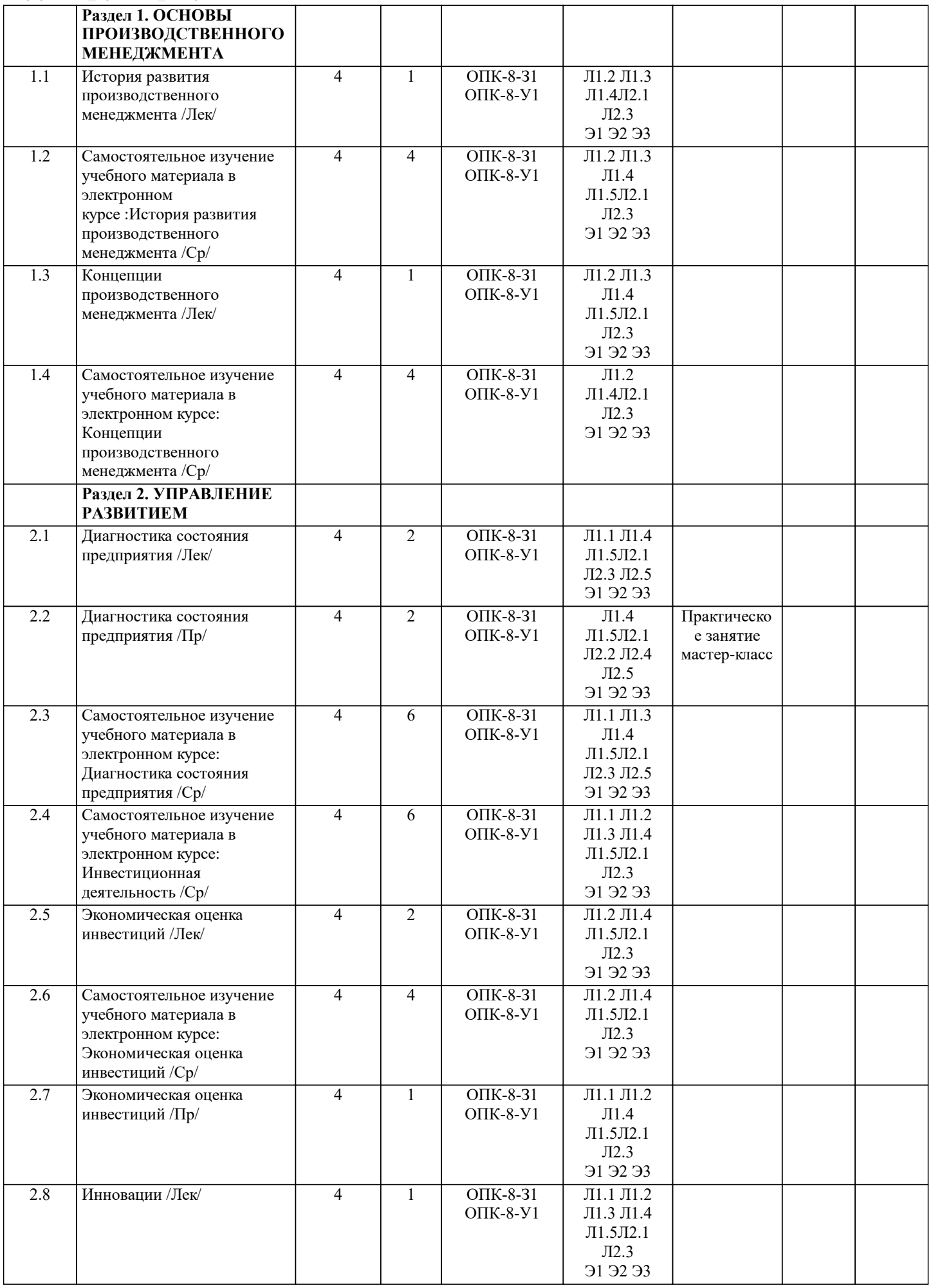

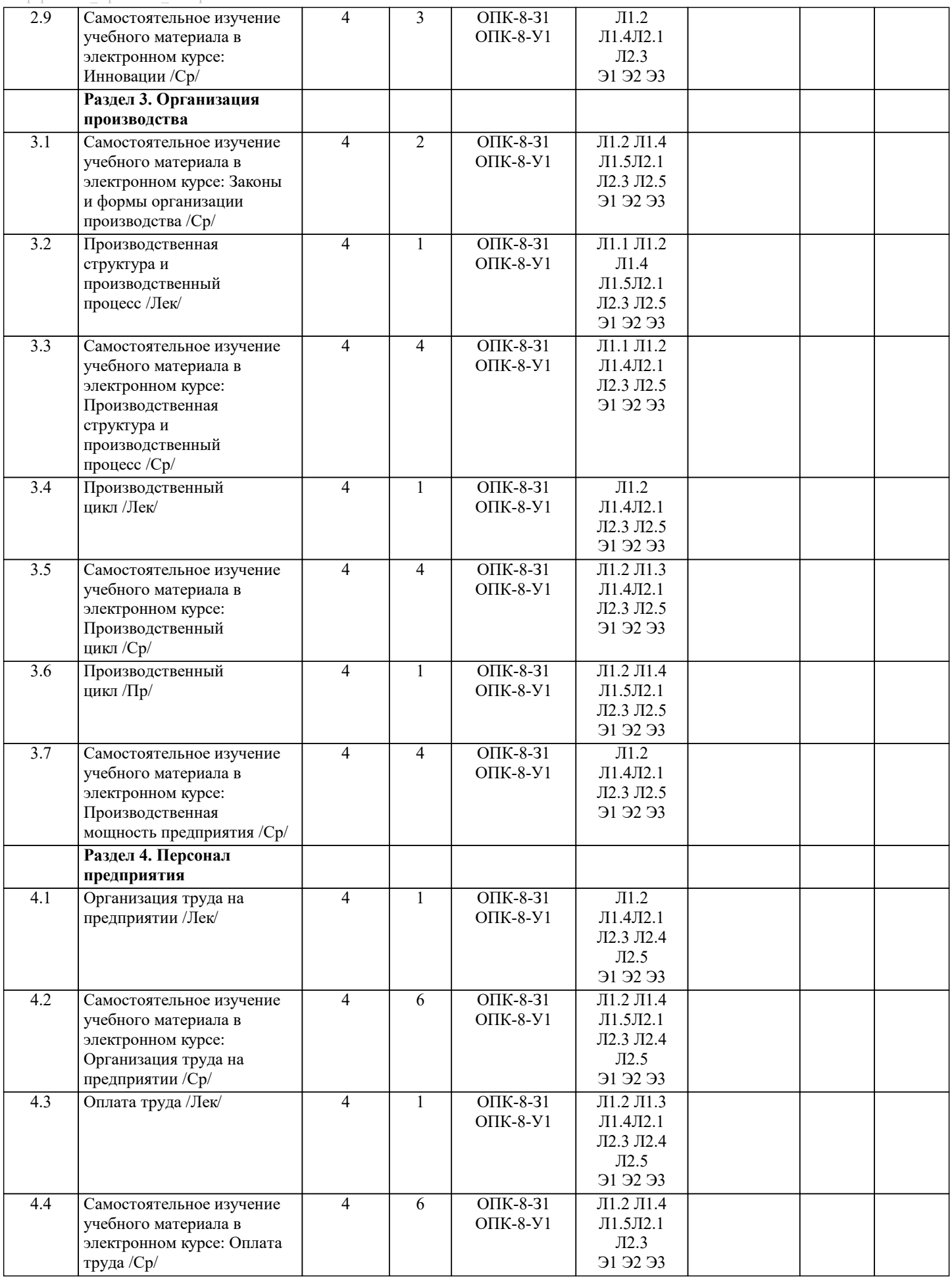

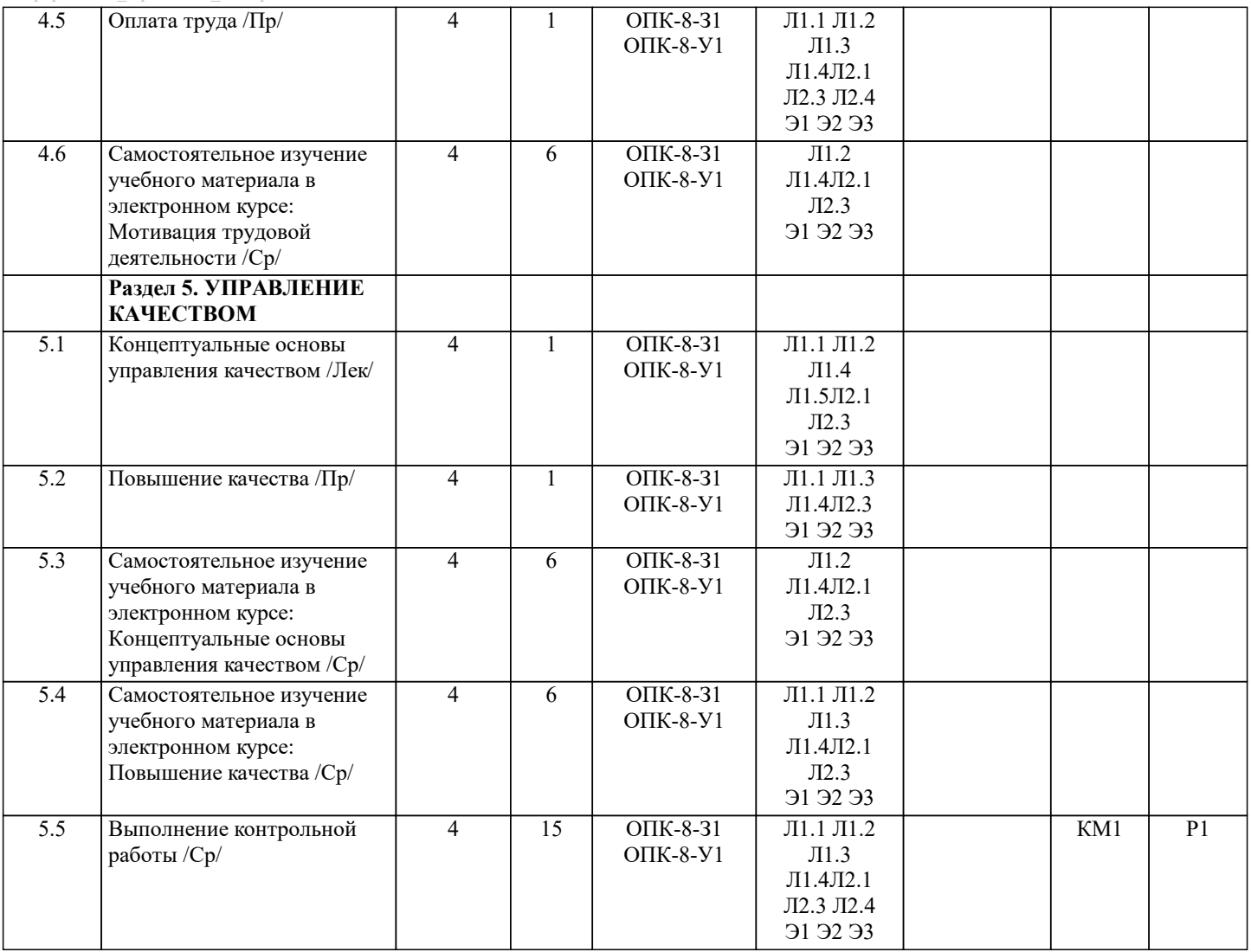

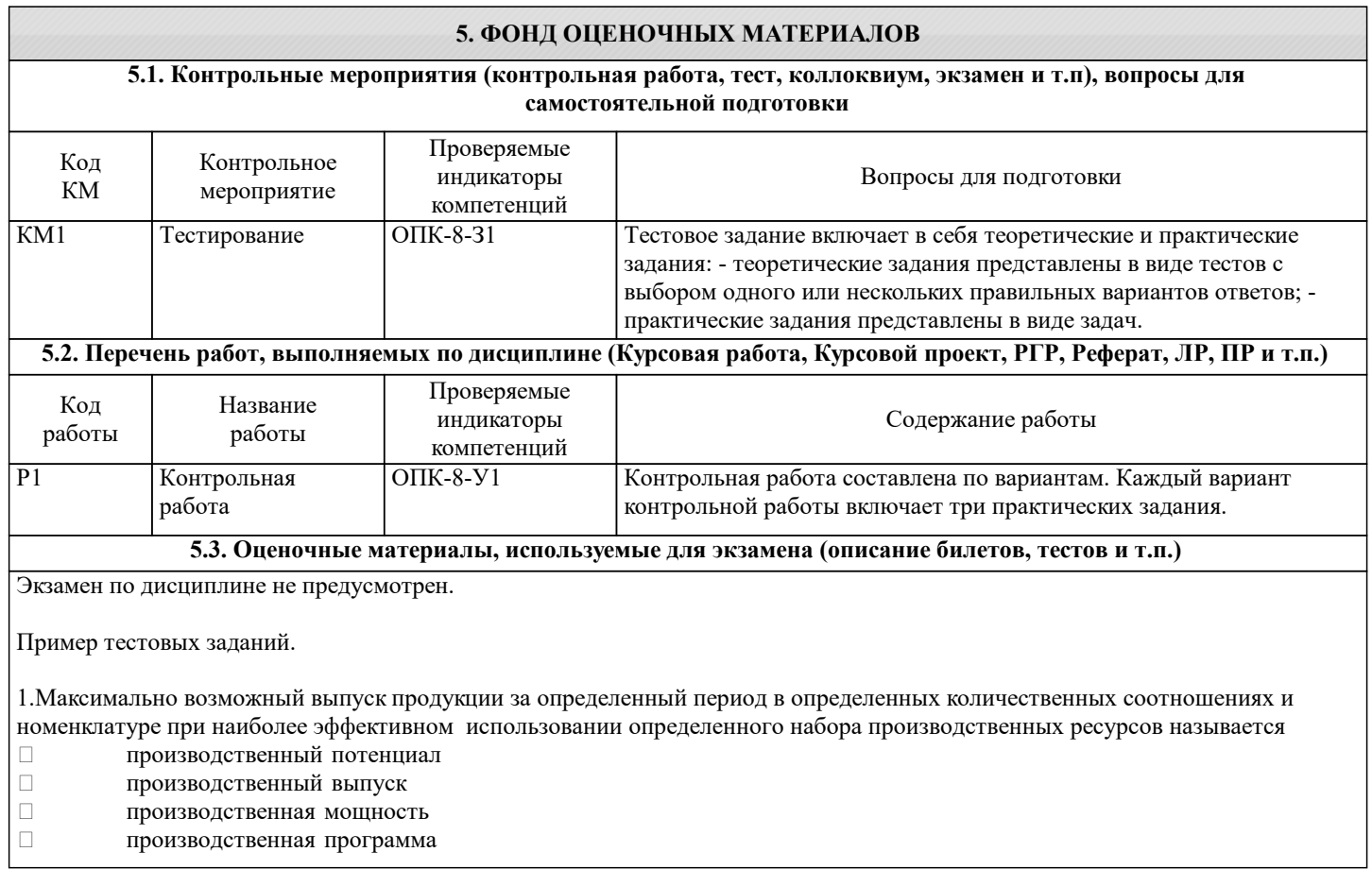

2. Выделите факторы. определяющие производственную мощность прогрессивность технологии □  $\Box$ средства производства  $\Box$ кооперация предприятий  $\Box$ специализация предприятия 3. К количественным характеристикам персонала не относят  $\Box$ способности работников  $\Box$ численность персонала  $\Box$ состав персонала  $\Box$ структура персонала 4. Какое разделение труда предполагает специализацию производственных подразделений и сотрудников на изготовлении определенных видов продукции (изделия, узлы, детали). Предметное  $\Box$  $\Box$ Технологическое  $\Box$ Функциональное  $\Box$ Квалификационное 5. Все работники, приступившие к выполнению своих трудовых обязанностей в этот день - это .... численность Явочная  $\Box$  $\Box$ Обшая  $\Box$ Списочная  $\Box$ Номинальная 6.К служащим относятся  $\Box$ Руководители  $\Box$ специалисты  $\Box$ технические исполнители  $\Box$ рабочие 7.Что не относится к функциям заработной платы  $\Box$ интегральная  $\Box$ социальная  $\Box$ учетная  $\Box$ стимулирующая 8. Что не относится к доходам работников, получаемых от предприятий  $\Box$ пенсии  $\Box$ оплата по тарифным ставкам и окладам  $\Box$ премии  $\Box$ налбавки 9.Что не относится к механизму организации оплаты труда  $\Box$ Многоуровневая коллективно-договорная система  $\Box$ система обеспечения минимальных государственных гарантий в области оплаты труда  $\Box$ увязка заработной платы с затратами ресурсов  $\Box$ работник через организацию оплаты труда в организации 10. Совокупность нормативов, с помощью которых осуществляется регулирование уровней и дифференциация заработной платы рабочих, руководителей, специалистов и других категорий и служащих в зависимости от количественных и качественных параметров трудового процесса называется тарифной системой ОТ  $\Box$  $\Box$ безтарифной системой ОТ 11. Кто в основном несет ответственность за брак согласно системе Ф.У. Тейлора?  $\Box$ рабочий  $\Box$ начальник цеха  $\Box$ директор завода  $\Box$ конструктор 12. Руководство предприятий, не получив 100 % изделий на вложенные в их изготовление запланированные ресурсы, в виде штрафов и наказаний возвращает себе понесенные убытки (по системе Ф.У. Тейлора)  $\prod$ nar $\pi$ a  $\pi$ 13. Одним из слабых звеньев системы управления качеством Ф.У. Тейлора была  $\Box$ организация контроля  $\Box$ организация работы  $\Box$ организация оплаты труда  $\Box$ организация сбыта 14. Большие резервы улучшения процесса производства связаны со снижением уровня хронической дефектности  $\Box$  $\Box$ эпизодической дефектности  $\Box$ незначительной дефектности  $\Box$ сильной дефектности 15.Что из ниже перечисленного не относится к шагам, из которых состоит «Путеводитель по планированию качества» Джурана. Определить своих потребителей.  $\Box$ 

 $\Box$ Определить запросы этих потребителей.

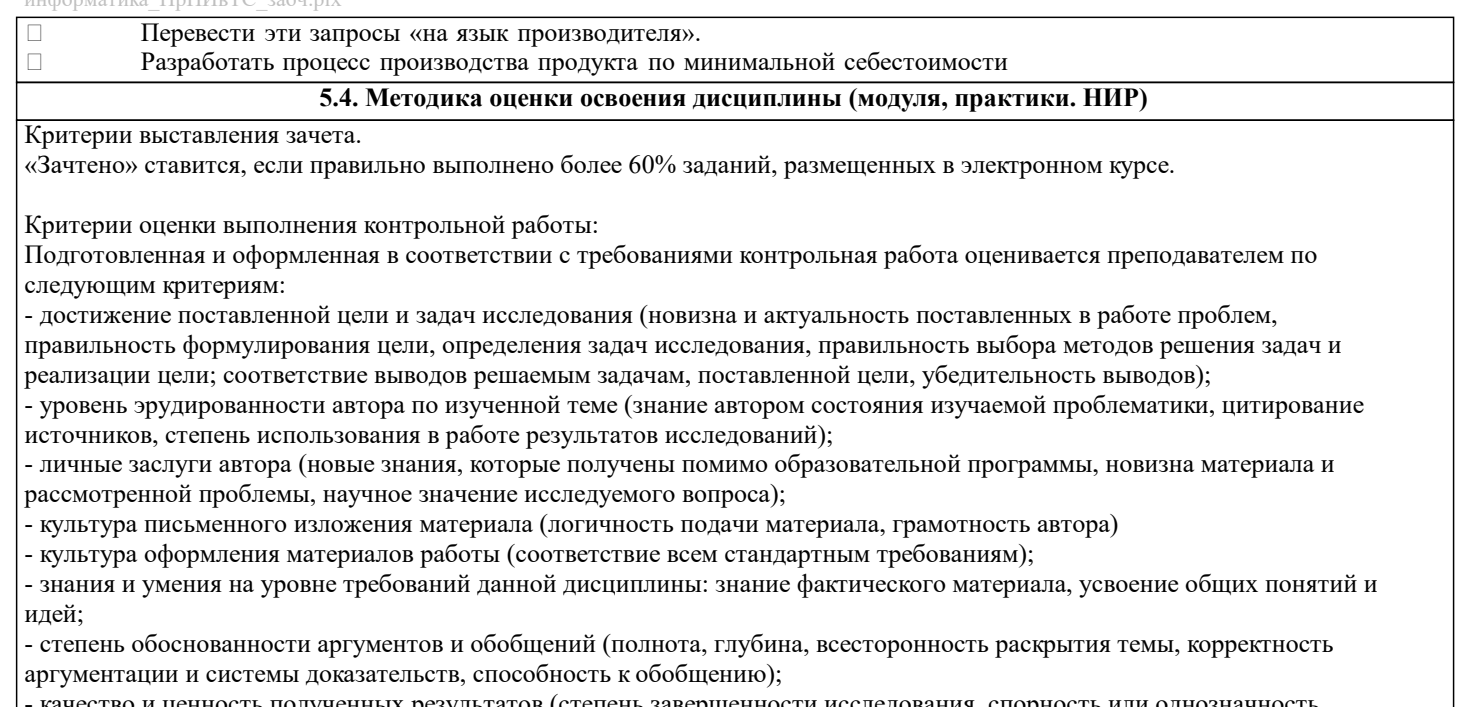

качество и ценность полученных результатов (степень завершенности исследования, спорность или однозначность выводов);

- использование литературных источников.

Объективность оценки работы преподавателем заключается в определении ее положительных и отрицательных сторон, по совокупности которых он окончательно оценивает представленную работу.

При положительном заключении работа оценивается по системе зачтено/не зачтено, о чем делается соответствующая запись.

При отрицательной рецензии работа возвращается на доработку с последующим представлением на повторную проверку с приложением замечаний, сделанных преподавателем.

#### 6. УЧЕБНО-МЕТОДИЧЕСКОЕ И ИНФОРМАЦИОННОЕ ОБЕСПЕЧЕНИЕ

### 6.1. Рекомендуемая литература

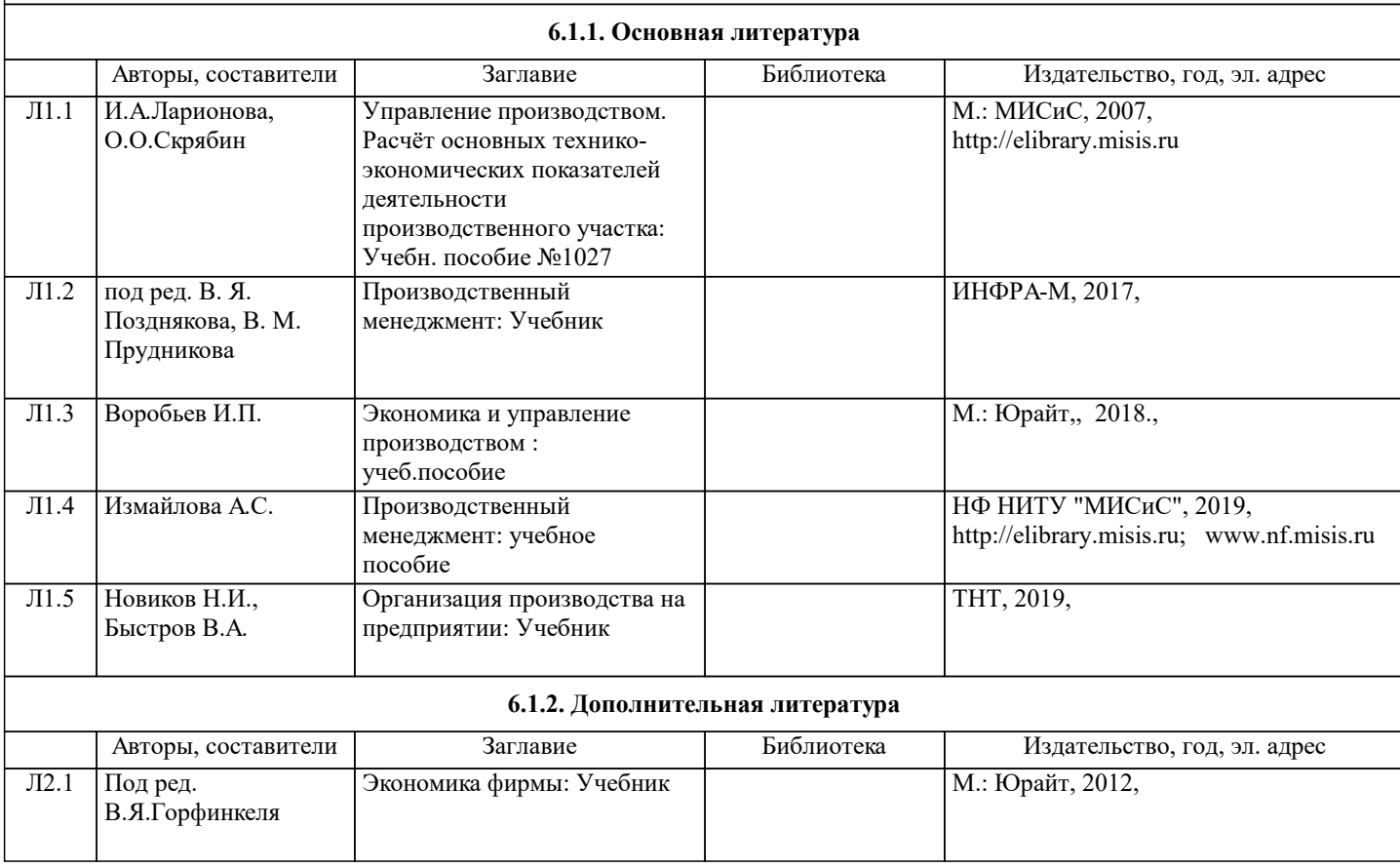

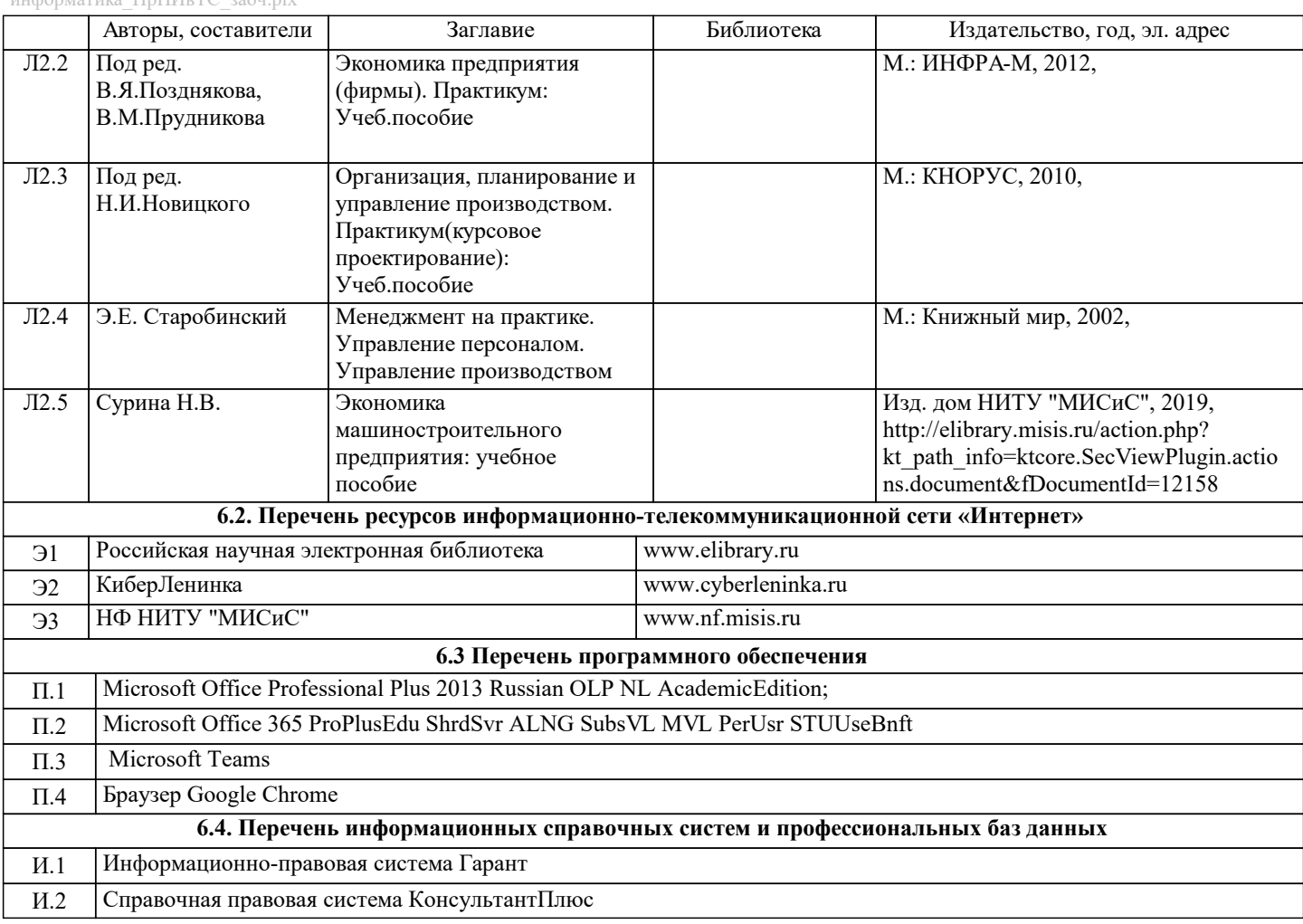

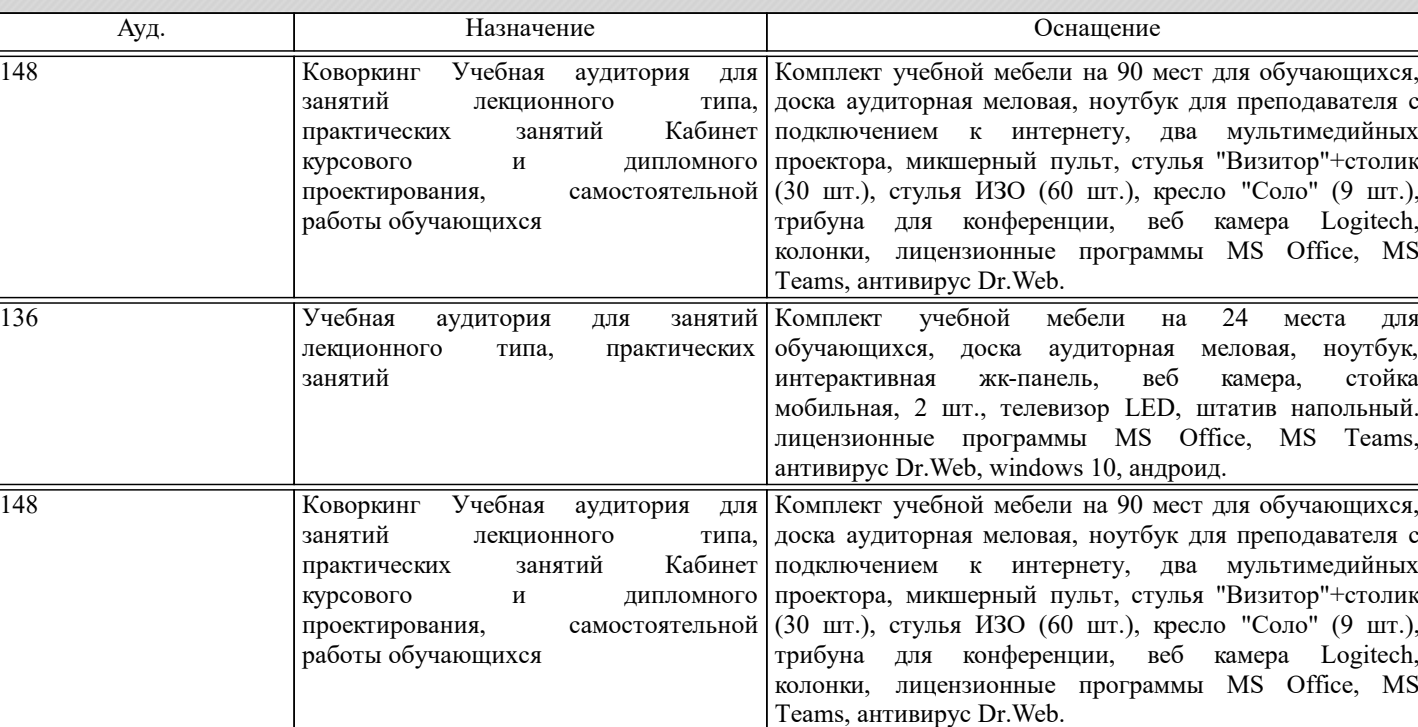

**7. МАТЕРИАЛЬНО-ТЕХНИЧЕСКОЕ ОБЕСПЕЧЕНИЕ**

#### **8. МЕТОДИЧЕСКИЕ УКАЗАНИЯ ДЛЯ ОБУЧАЮЩИХСЯ**

Освоение дисциплины предполагает как проведение традиционных аудиторных занятий, так и работу в электронной информационно-образовательной среде (ЭИОС), в электронном курсе по дисциплине. Электронный курс позволяет использовать специальный контент и элементы электронного обучения и дистанционных образовательных технологий. Используется преимущественно для асинхронного взаимодействия между участниками образовательного процесса посредством сети «Интернет».

Чтобы эффективно использовать возможности электронного курса, а соответственно и успешно освоить дисциплину,

#### нужно:

1) зарегистрироваться на курс;

2) ознакомиться с содержанием курса, вопросами для самостоятельной подготовки, условиями допуска к аттестации, формой промежуточной аттестации (зачет/экзамен), критериями оценивания и др.;

3) изучать учебные материалы, размещенные преподавателем. В т.ч. пользоваться литературой, рекомендованной преподавателем, переходя по ссылкам;

4) пользоваться библиотекой, в т.ч. для выполнения письменных работ (контрольные, домашние работы, курсовые работы/проекты);

5) ознакомиться с заданием к письменной работе, сроками сдачи, критериями оценки. В установленные сроки выполнить работу(ы), подгрузить файл работы для проверки. Рекомендуется называть файл работы следующим образом (название предмета (сокращенно), группа, ФИО, дата актуализации (при повторном размещении)). Например, Производственный менеджмент\_Иванов\_И.И.\_БМТ-19\_20.04.2023. Если работа содержит рисунки, формулы, то с целью сохранения форматирования ее нужно подгружать в pdf формате.

Работа, размещаемая в электронном курсе для проверки, должна:

- содержать все структурные элементы: титульный лист, введение, основную часть, заключение, список источников, приложения (при необходимости);

- быть оформлена в соответствии с требованиями.

Преподаватель в течение установленного срока (не более десяти дней) проверяет работу и размещает в комментариях к заданию рецензию. В ней он указывает как положительные стороны работы, так замечания. При наличии в рецензии замечаний и рекомендаций, нужно внести поправки в работу, отправить ее заново для повторной проверки. При этом важно следить за сроками, в течение которых должно быть выполнено задание. При нарушении сроков, указанных преподавателем, возможность направить работу остается, но система выводит сообщение о нарушении сроков. По

окончании семестра загрузить работу не получится;

6) пройти тестовые задания, освоив рекомендуемые учебные материалы

7) отслеживать свою успеваемость;

8) читать объявления, размещаемые преподавателем, давать обратную связь;

9) создавать обсуждения и участвовать в них (обсуждаются общие моменты, вызывающие вопросы у большинства группы);

10) проявлять регулярную активность на курсе.

Преимущественно для синхронного взаимодействия между участниками образовательного процесса посредством сети «Интернет» используется Microsoft Teams (MS Teams). Чтобы полноценно использовать его возможности нужно установить приложение MS Teams на персональный компьютер и телефон. Старостам нужно создать группу в MS Teams. Участие в группе позволяет:

- слушать лекции;

- работать на практических занятиях;

- быть на связи с преподавателем, задавая ему вопросы или отвечая на его вопросы в общем чате группы в рабочее время с 9.00 до 17.00;

- осуществлять совместную работу над документами (вкладка «Файлы).

При проведении занятий в дистанционном синхронном формате нужно всегда работать с включенной камерой. Исключение – если преподаватель попросит отключить камеры и микрофоны в связи с большими помехами. На аватарках

должны быть исключительно деловые фото.

При проведении лекционно-практических занятий ведется запись. Это дает возможность просмотра занятия в случае невозможности присутствия на нем или при необходимости вновь обратится к материалу и заново его просмотреть.